。定通信设置

 $U-WAVE-R$ 

安全须知

注意

有关出口规定的注意事项

无线局域网 蓝牙 Zigbee 和其他通信设备以及微波

本产品只能在获得无线认证的国家和购买国使用。

- 请勿拆卸或修改本产品 这些行为是法律禁止的。

在购买国以外使用本产品时,请与最近的Mitutoyo销售办事处联系。

- 本产品使用无线电波。请按照使用国家的有关规定使用本产品。

· 请勿在飞机内使用本产品。在飞机内使用无线设备是法律禁止的。

项目 描述 混凝土墙 在完全屏蔽的状态下通讯是不可能的。 金属隔板等 通信速度可能会降低或通信可能受阻。

道(频带ID)

项目 | 前述

通信速度可能会降低或通信可能受阻。若要使用本产品,可 将本产品安装在尽可能远离这些设备的位置或更改通信通

在诸如电火花机、运载起重机和电弧焊接设备运行的工作

请勿在激光手术刀、健康仪表或其他医疗设备附近使用本

场所中,通信速度可能极差或通信受阻。

- 在可能受到无线电波干扰而发生故障的医疗设备附近请勿使用本产品。

素而中断, 在这种情况下, 需采取充分的预防措施(安全措施)。 采取足够的预防措施(安全措施)来防止本产品发生故障的可能性

本产品无线接收来自与带有Digimatic输出(包括Digimatic 2兼容型号)测量工具相连的

U-WAVE-T/TC/TM设备(选项)的测量数据,然后通过USB将数据传输到PC机。

符合中国、RoHS法规的信息

使用注意事项 请注意,下面的操作或情况可能导致故障或失灵。

2)该产品有可能会对附近的设备产生影响

有关无线电法的注意事项

注意

列表。

- 手册和附件文档 U-WAVE-R User's Manual (No. 99MAL117B)
- U-WAVE Setup Manual (No. 99MAL118B)
- 保修卡 合格声明文件(副本)(No. A50E12-002C)

有关无线通信环境的注意事项

1)该产品可能无法进行通讯

-<br>\*1 一个PDF格式的文件存储在 [PDF\_Manual] 文件夹中。查看此文件需要Adobe系统公司的Acrobat 。阅读器

炉

机床等

# 附件1. SB电缆(1米) | 安装板 | 十字槽头自攻螺钉(公称尺 : 2.6×6, 两个螺钉) D SI  $\frac{1}{\sqrt{N_0}}$  . C177-008 ...  $\frac{1}{\sqrt{N_0}}$  ... 02AZD815 ... No A131-26210

CD-ROM
<br>
T列数据存储在CD-ROM - U-WAVEPAK程序  $\bigcirc$ - USB 驱动程序/虚拟COM端口驱动程序  $-$  U-WAVE 数据采集宏程序

 $100.02$ ARB110 - U-WAVEPAK User's Manual  $*^1$  (No. 99MAL216)

医疗设备

请将其放在手边以备将来参考。

## 用户手册 No. 99MAL117G3

不遵守使用说明的要求可能会危及安全。

(zh-CN

。产品

注意

- 本产品使用PC机提供的电源进行操作。由于制造商和PC的型号的不同, PC机可能会
- 产生大量的噪音,因此在使用前务必检查整个系统的操作状况。
- 请勿使本产品受到突然的冲击,如掉落,也不要对其施加过大的作用力。 加果连续3个月以上不使用本仪器,请取出电池后进行保管。
- 避免在阳光直射或过热或过冷的地方使用或存放本产品。
- 。的地方使用或存放本产品)如酸和碱(避免在可能接触溶液或有机溶剂 -
- 如果使用高电压设备(如雕刻笔),电子部件可能会被损坏。
- 小心不要过分用力或过度弯曲USB 线。

提示 将本产品连接到商用USB集线器时,请使用自供电的USB集线器。

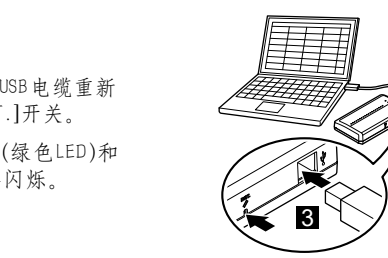

#### 产品名称 : 数据传送单元 产品中有害物质的名称及含量

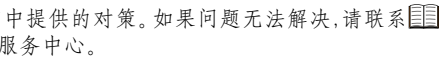

○ : 表示该有害物质在该部件所有均质材料中的含量均在 GB/T 26572 规定的限量要求 。以下

> 从生产日期,电器电子产品只要按照安全及使用说明内容在正常使用情况下 不致对环,在此期限内产品中含有的有毒有害物质不致发生外泄或突变,算起 境造成严重污染或对其人身、财产造成严重损害。

> 请根据国家标准,要废弃在环保使用年限内或者刚到年限的产品,产品使用后 。采取适当的方法进行处置 另外,此期限不同于质量/功能的保证期限。

#### 电磁兼容性(EMC)

本产品符合欧盟EMC指令。在电磁干扰超过本指令规定的EMC要求的环境中使用本产品不 属于保修范围,需要采取适当的对策。

电气·电子设备的废弃时的注意事项(欧州诸国的工业垃圾分别处理)

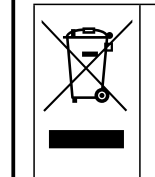

产品或包装上的这个符号表示,在欧盟国家,该产品不应与一般家庭垃圾一 起进行处理。请将产品再循环利用,以减少垃圾填埋场中的废弃电子和电 设备(WEEE)的数量,并减少对环境的影响。有关处置程序的更多信息,请联 。系您的经销商或最近的Mitutoyo销售办事处

#### 每个部件的名称和功能 2.

# **Mitutoyo**

用于测量数据的

无线通信系统

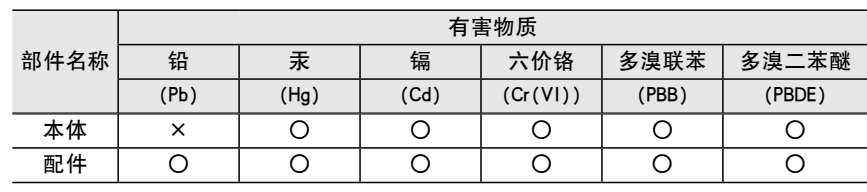

本表格依据 SJ/T 11364 的规定编制。

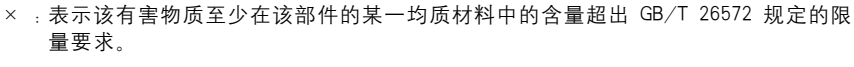

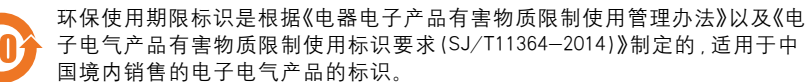

#### 商标

Microsoft®, Windows®, Windows Vista® 和Microsoft® Excel®是微软公司在美国和/或其他国 家的商标。

Adobe® 和Acrobat®是Adobe Systems Incorporated在美国和/或其他国家的商标或注册商标。

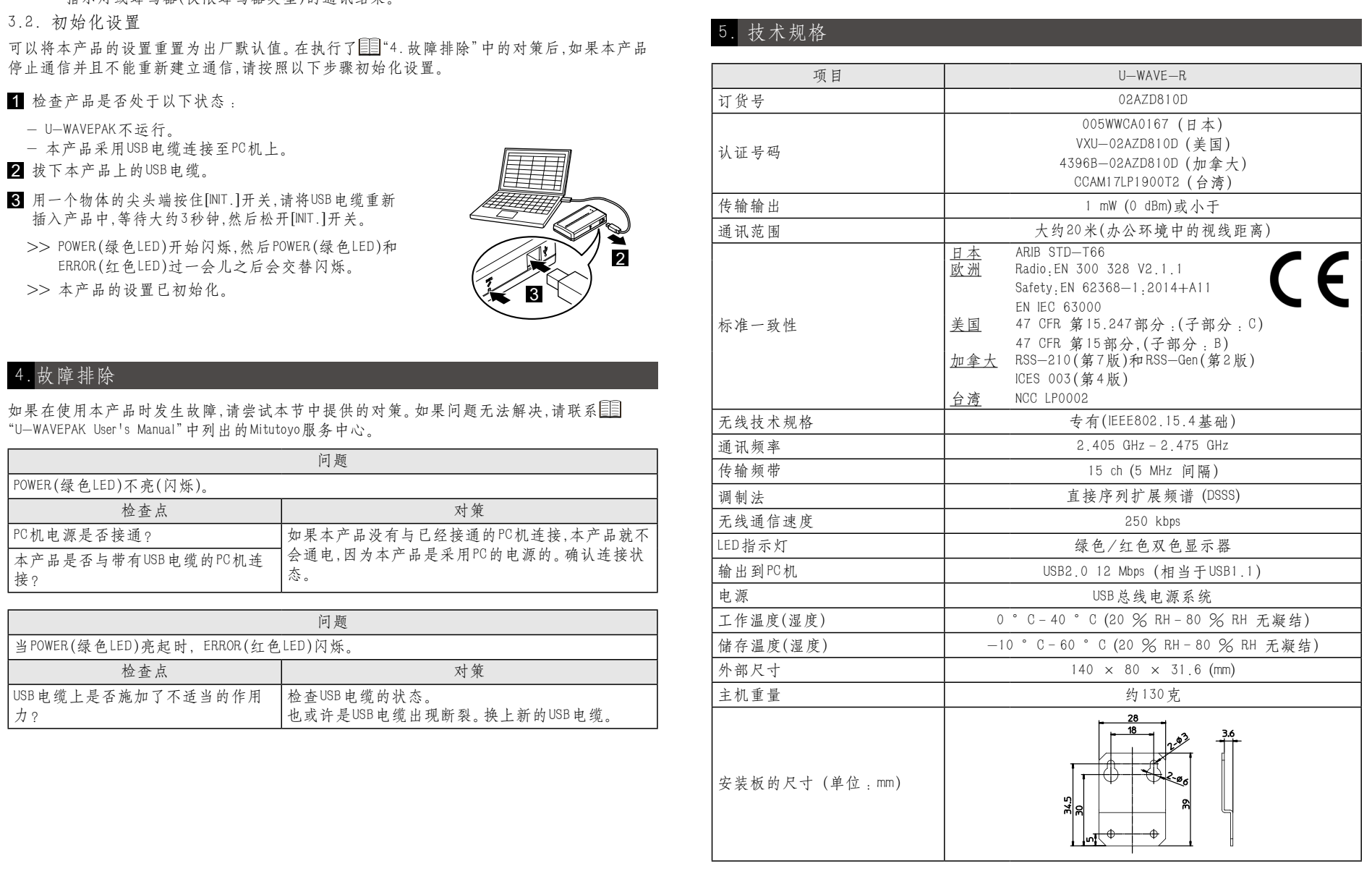

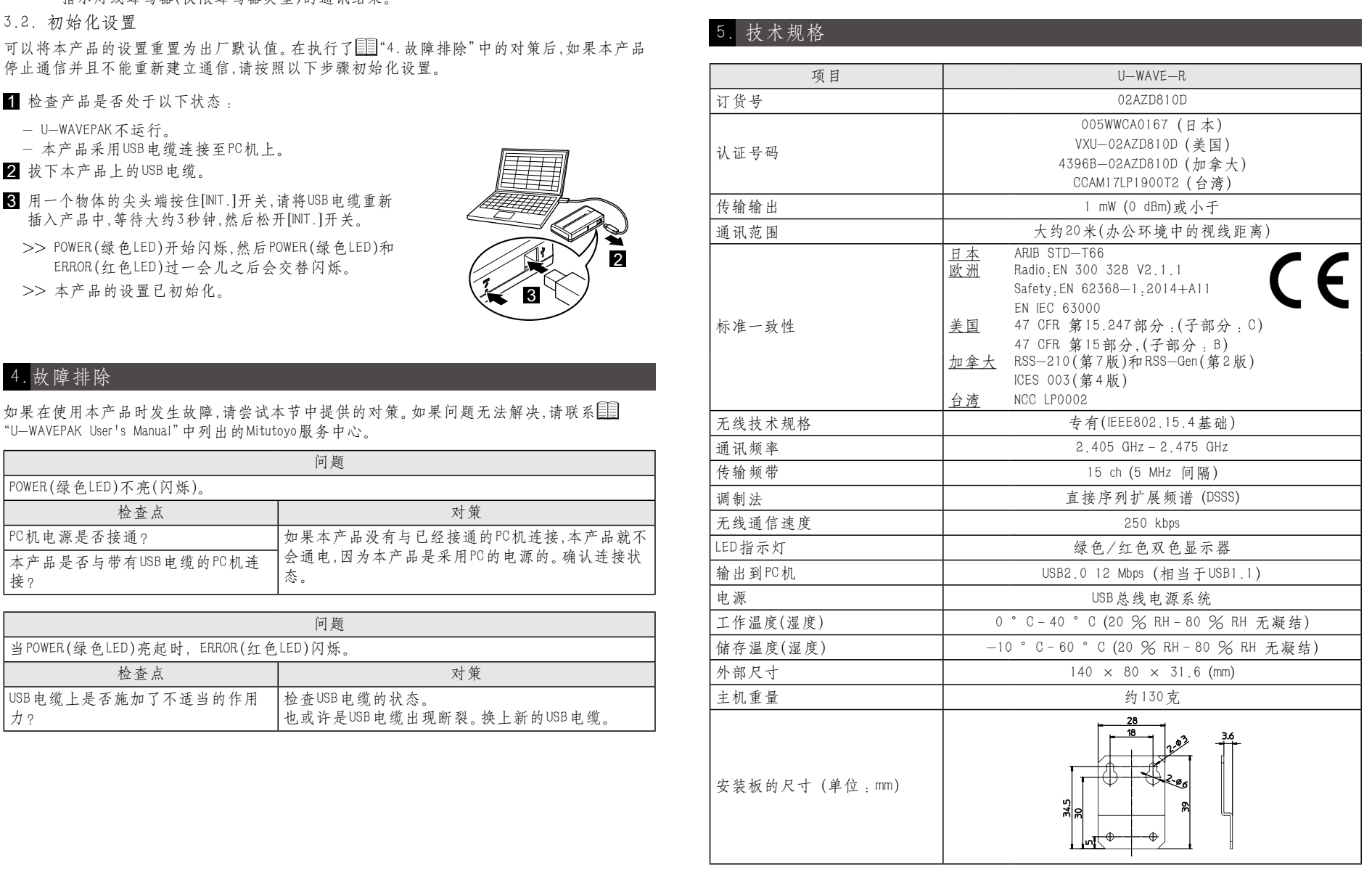

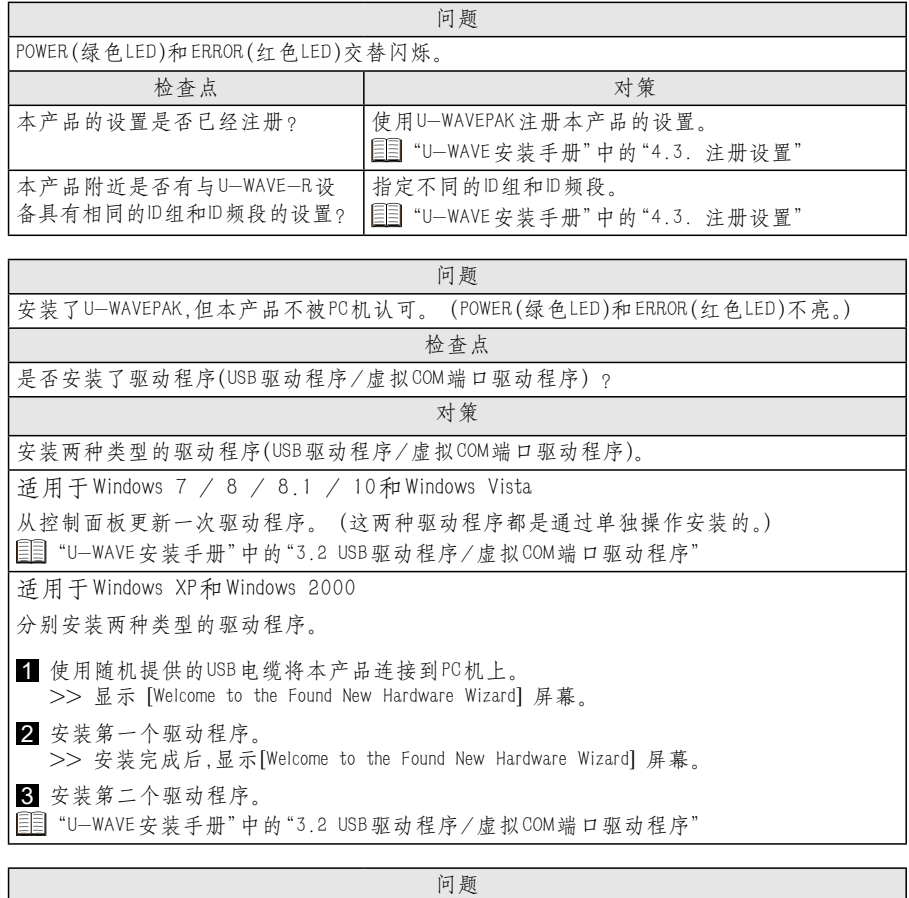

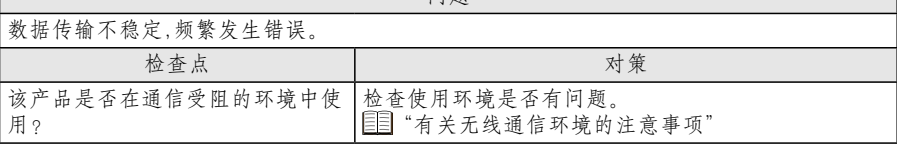

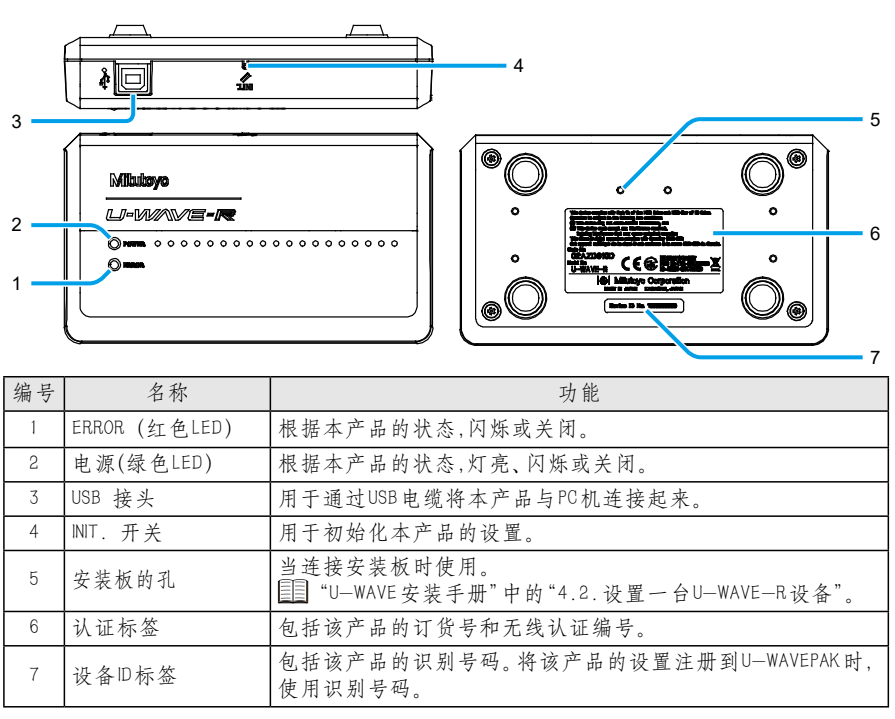

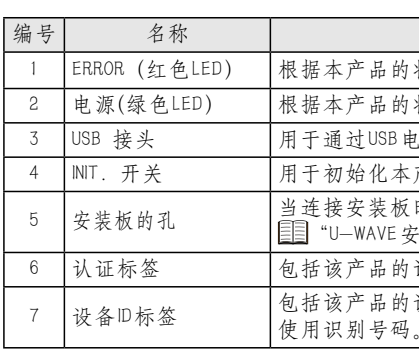

### 3. 该产品的使用

3.1. 发送测量数据时的操作

来自测量工具的测量数据通过U-WAVE-T/TC/TM设备无线接收,然后通过USB电缆发送到PC机。 。<br>所发送的测量数据被自动输入到预先指定的单元或应用软件(Excel、Word等)中的光标位置。 提示 本产品在将收到的测量数据发送至PC机的同时,也将向U-WAVE-T/TC/TM设备无线发 送一条收据确认。 当U-WAVE-T/TC/TM设备收到该收据确认信息时,它将显示与LED 指示灯或蜂鸣器化鸣器类型)的通讯结果。

可以将本产品的设置重置为出厂默认值。在执行了匡目"4. 故障排除"中的对策后,如果本产品 停止通信并且不能重新建立通信,请按照以下步骤初始化设置。

- U-WAVEPAK不运行。

- 
- 

>> 本产品的设置已初始化。

\*3G117MAL99\*

在使用本产品之前,请先阅读U-WAVE-R设备随附的U-WAVE设置手册,以安装软件并指

为了使本产品获得最高性能和最长使用寿命,请在使用前仔细阅读本手册。阅读本手册后,

为确保操作者安全,使用本仪器时,请遵守说明书上记载的规格、功能和使用注意事项。

· 本产品使用无线电波。即使在无线电波的通信范围内,通信也可能因外部噪声等因

根据日本的外汇与对外贸易法,本产品属于出口贸易管制令附表1第16类或外汇管制令附 表第16类项下所列的所有管制货物管理规定中的货物或程序。此外,本使用说明书、 U-WAVE设置手册(编号: 99MAL118G)和CD-ROM也属于"所有管制货物管理规定"条例下的 技术范畴。在出口此产品、将此产品向海外转让、或向非居民提供此技术等之前,请咨询 Mitutoyo。经济产业省可能要求提供出口许可证或书面申请和服务交易许可证书。

语勿撕下贴在本产品上的认证标签。禁止在没有认证标签的情况下使用本产品。

请注意环境中的障碍物等可能会降低本产品的性能。请参阅下表,可以获取可能的障碍物